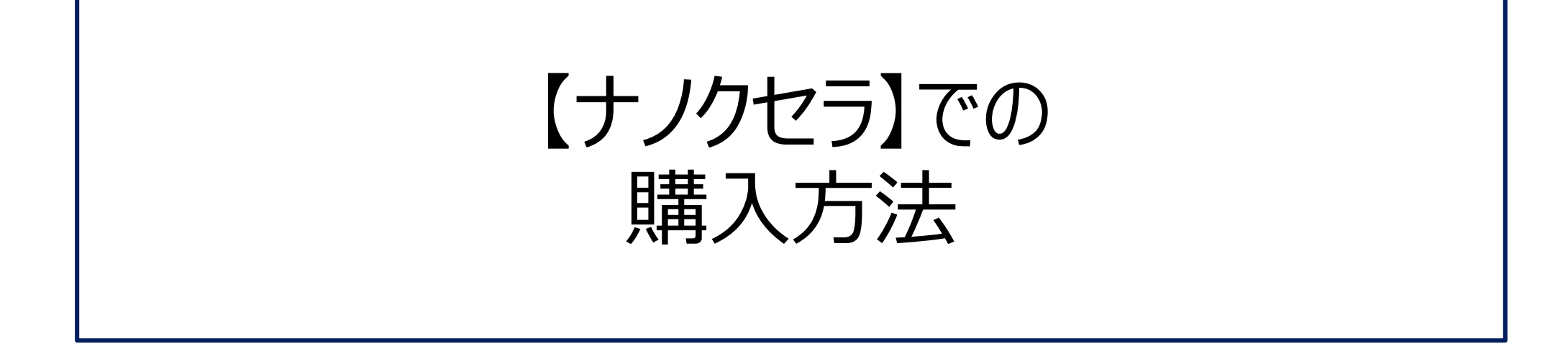

# NANOXERA

株式会社 ヤギ *=*YAGI =

## ナノクセラHPログインする

商品ラインナップ

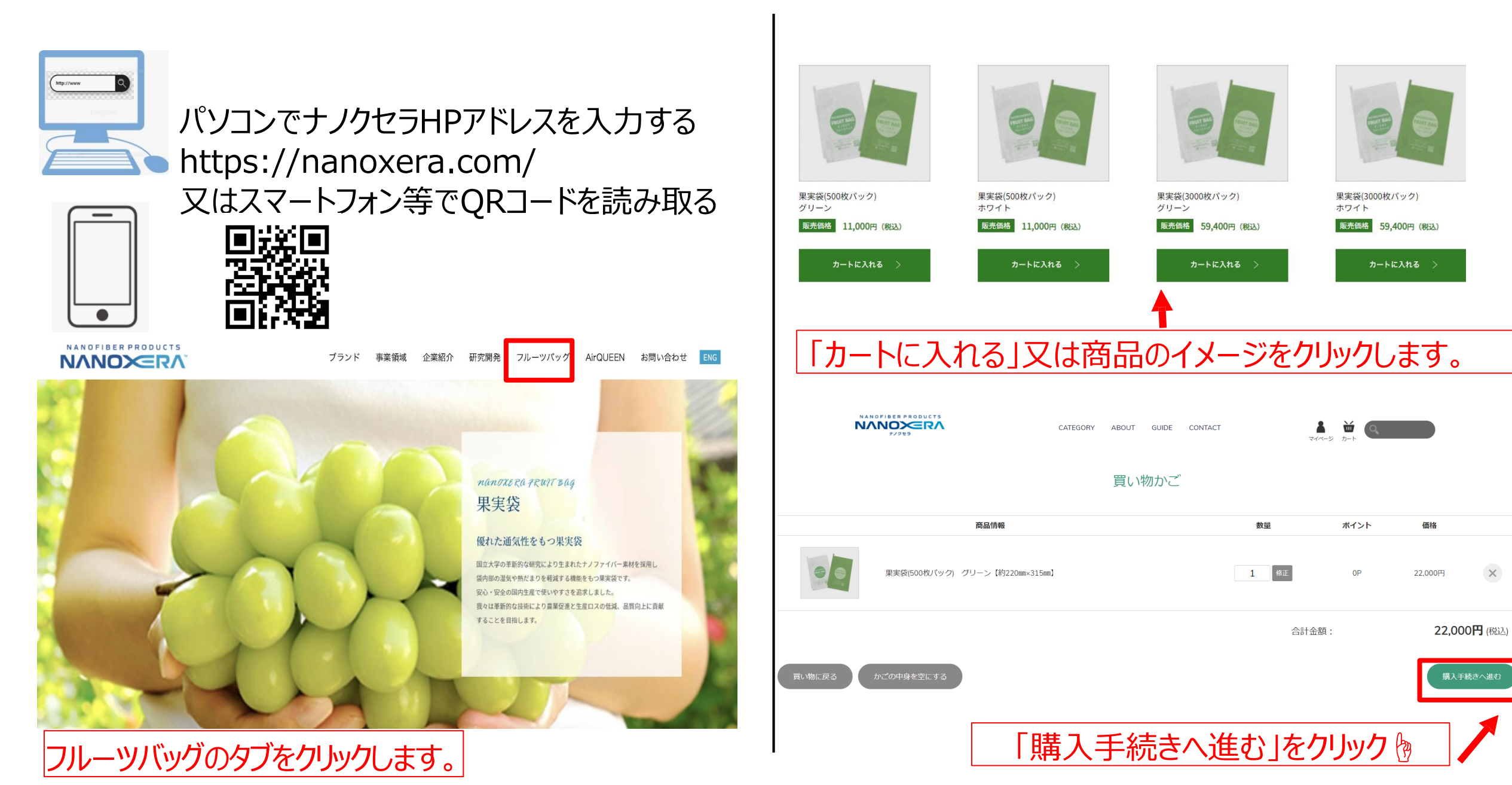

### ※商品画像クリック時、閲覧イメージ例

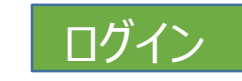

### 会員登録時に登録したメールア ドレスとパスワードを入力

ショップへ戻る

#### **NANOXERA**

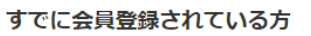

会員の方は、登録時に入力されたメールアドレスとパスワードでログインしてください。

メールアドレス パスワード

□パスワードを表示する

ログイン

■ ログインしたままにする

パスワードをお忘れの方はこちら

新規会員登録する方

#### 非会員として購入する方

初めてご利用の方は、こちらから会員登録すると 便利にお買い物ができるようになります。

会員にならずに購入する場合は、こちらから決済 画面へ進んでください。

新規会員登録

非会員として購入

ログインしたままに図すると、次回から 自動的にログインされ便利です。

トップ,果実袋,果実袋(3000枚パック) グリーン【約220mm×315mm】

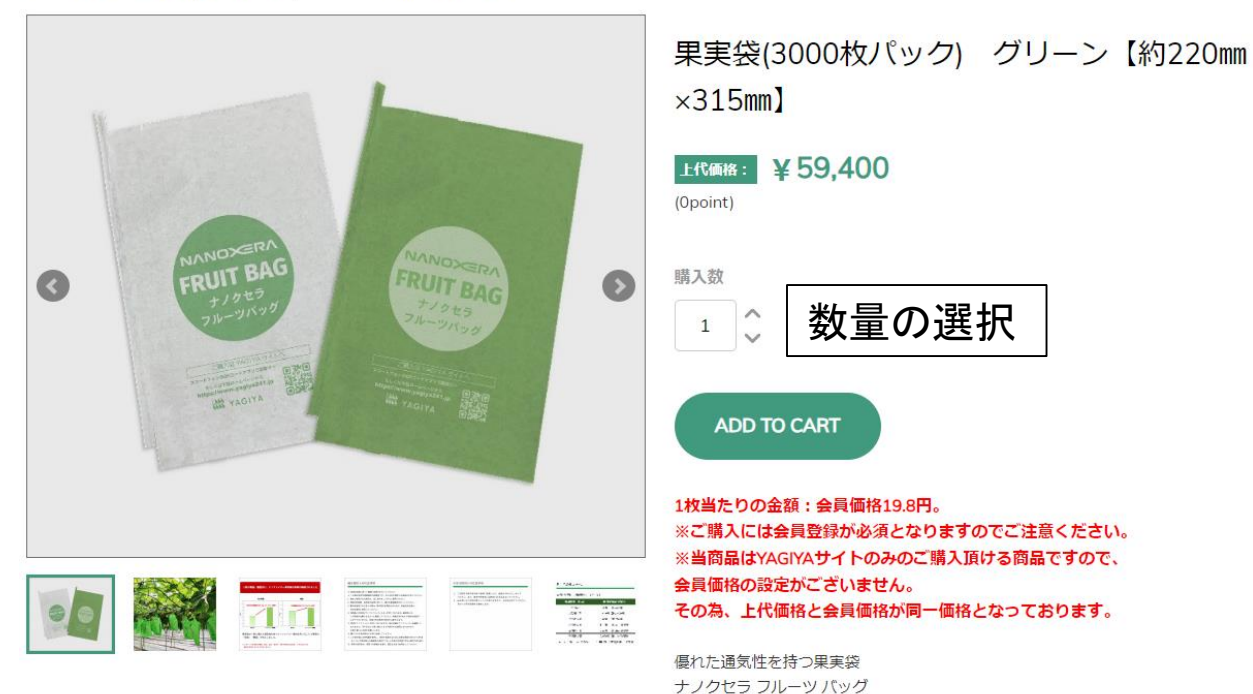

数量の選択

「安心・安全の国内生産」

|※前ページの「カートに入れる」からでも購入手続きに進めます

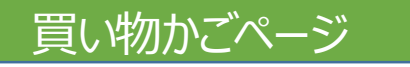

NANOFIBER PRODUCTS **NANOXERA** 

CATEGORY ABOUT GUIDE **CONTACT** 

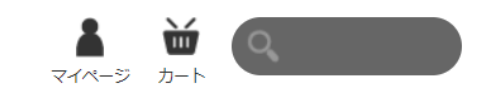

買い物かご

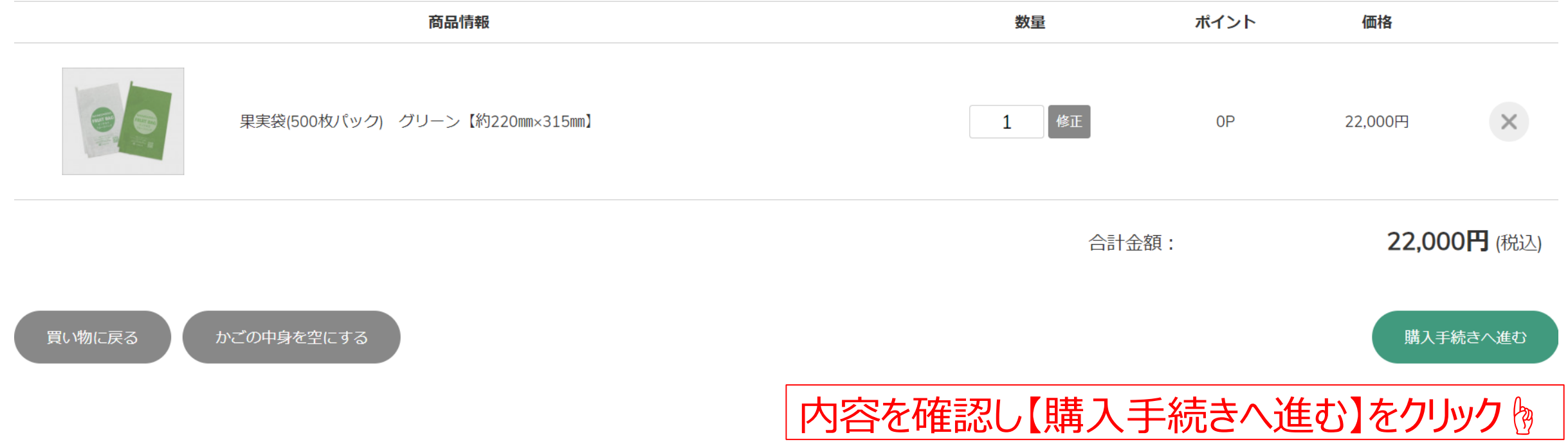

### 1送付先の入力ページ

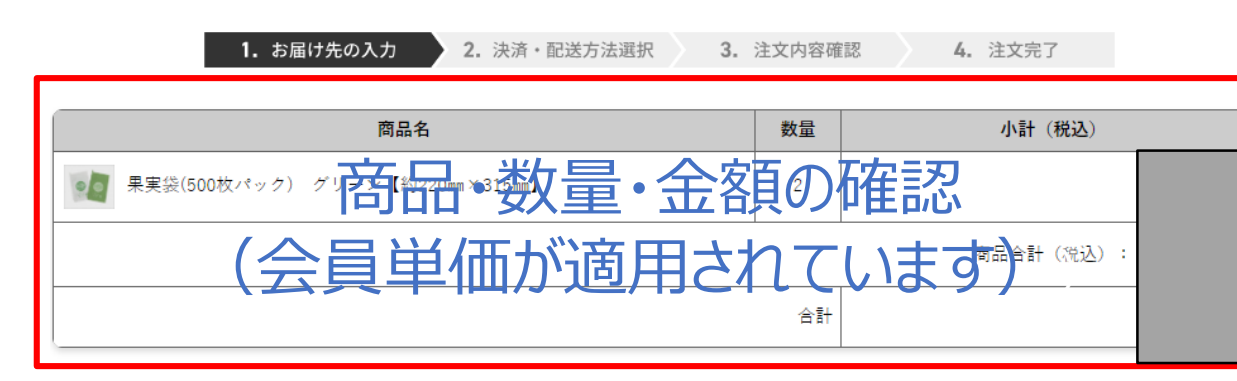

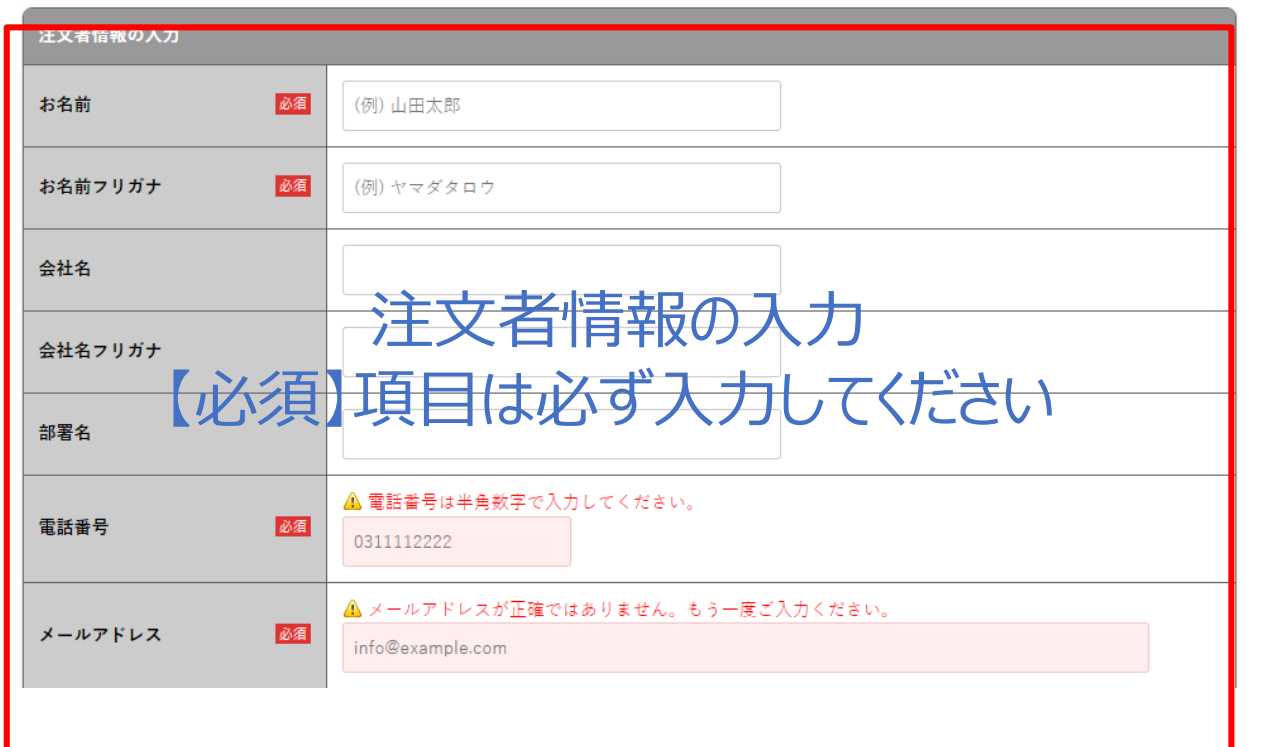

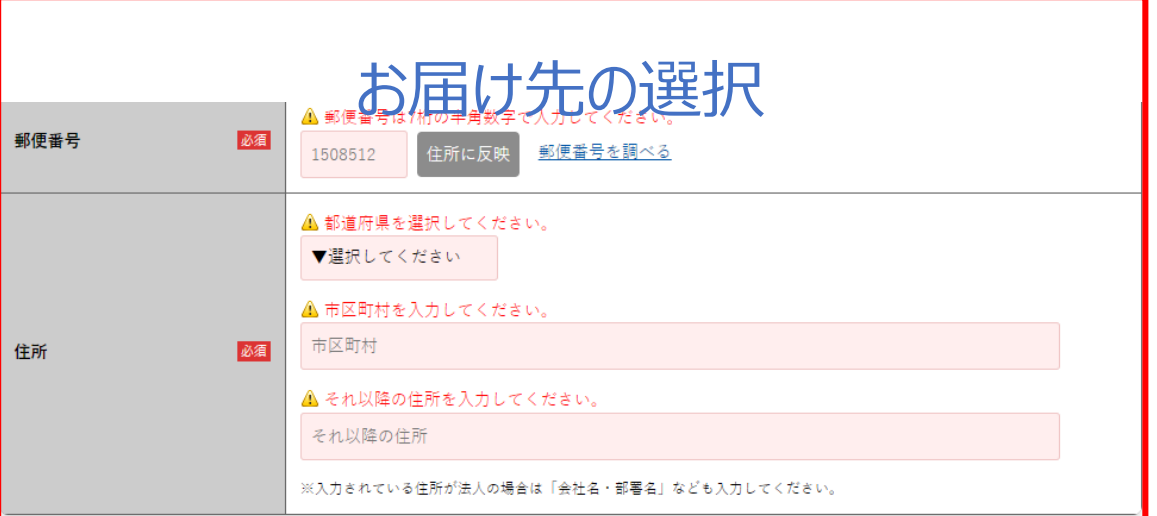

#### お届け先の入力

● 注文者の住所にお届けする ○ 以前に利用したお届け先を選択する ○ 新しいお届け先を入力する

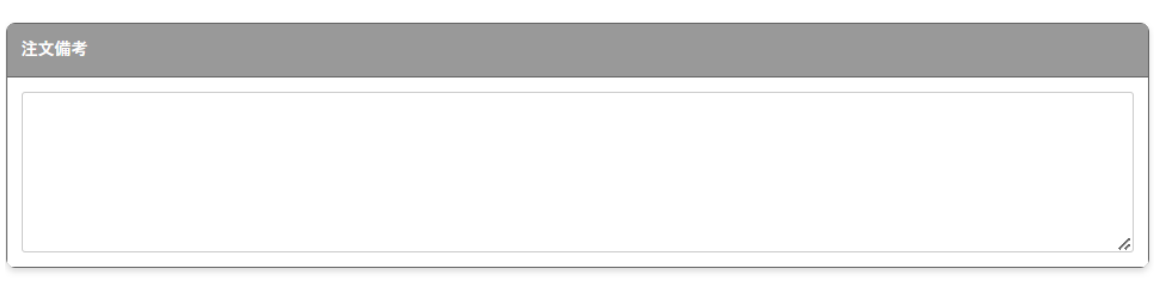

個人情報の取り扱いについてに同意の上、次へ進んでください。

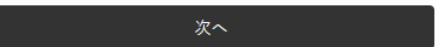

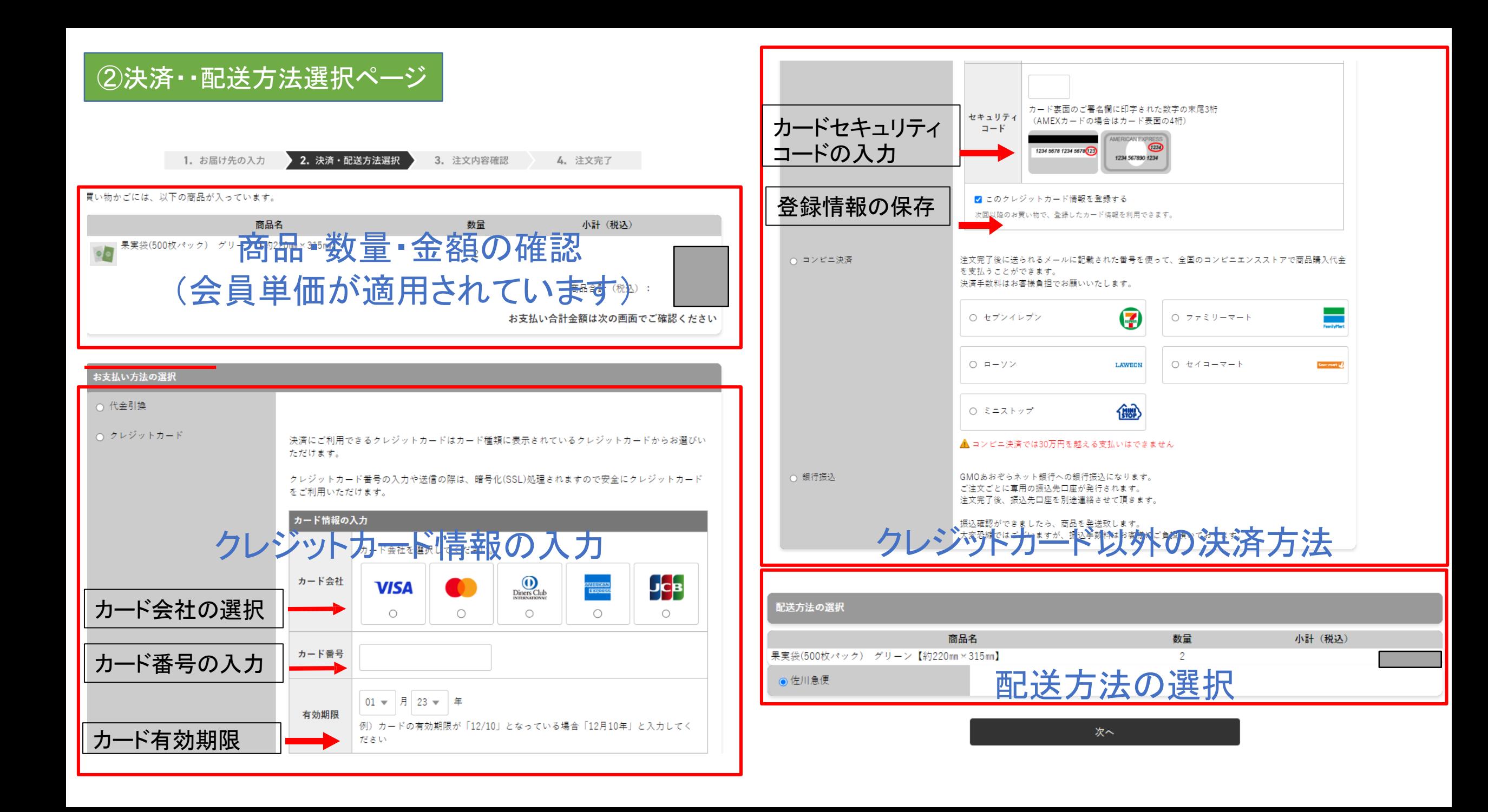

#### ③注文確定ページ

ご注文の流れ: 1 送付先入力 》 2 決済·配送方法選択 》 3 注文確認 》 4 注文完了

#### ご注文内容の確認

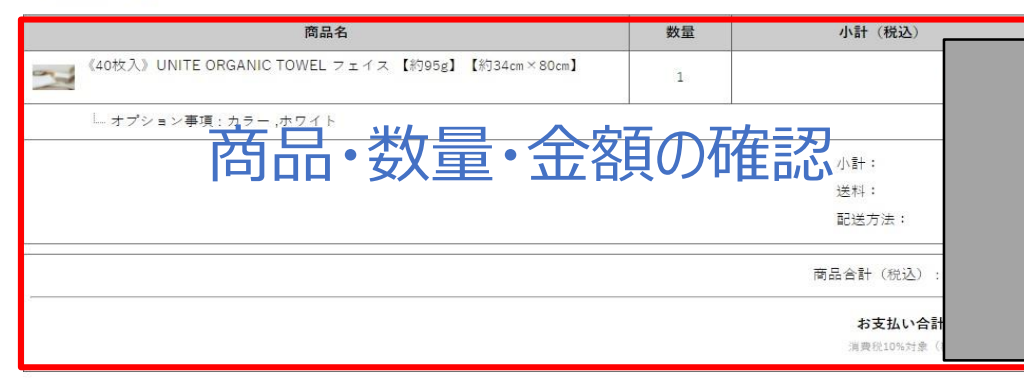

※ [会] は会員用の価格、送料、代金引換手数料を示しています。

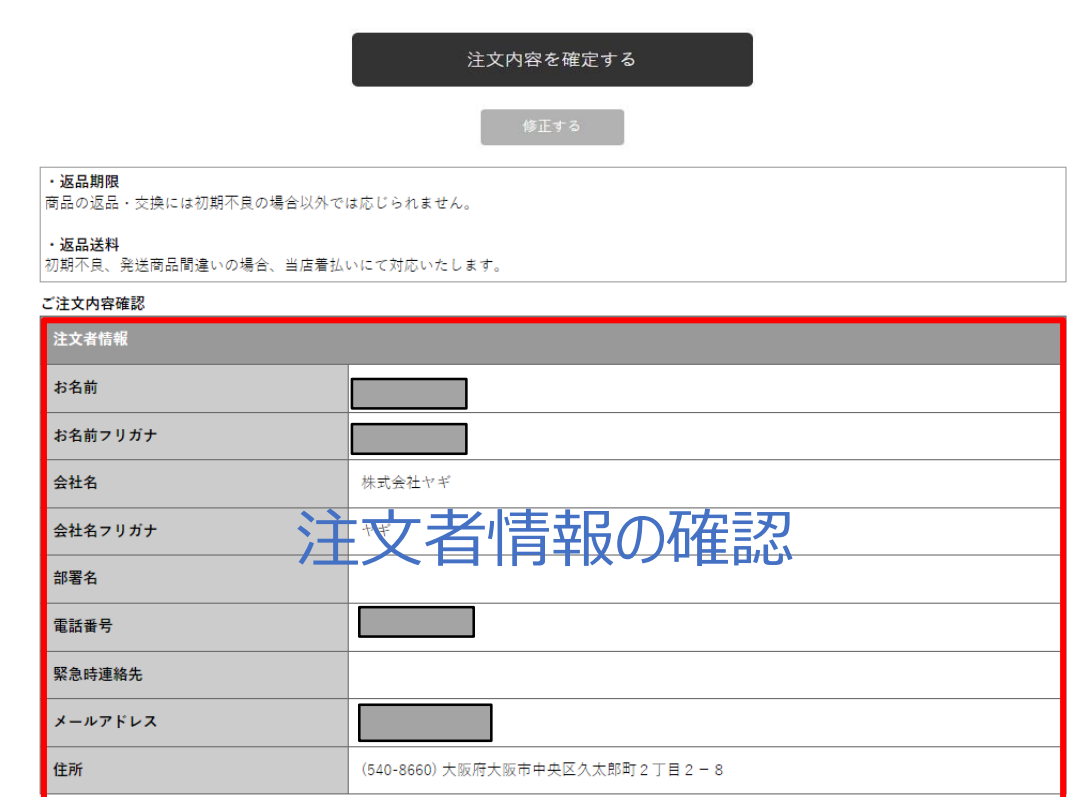

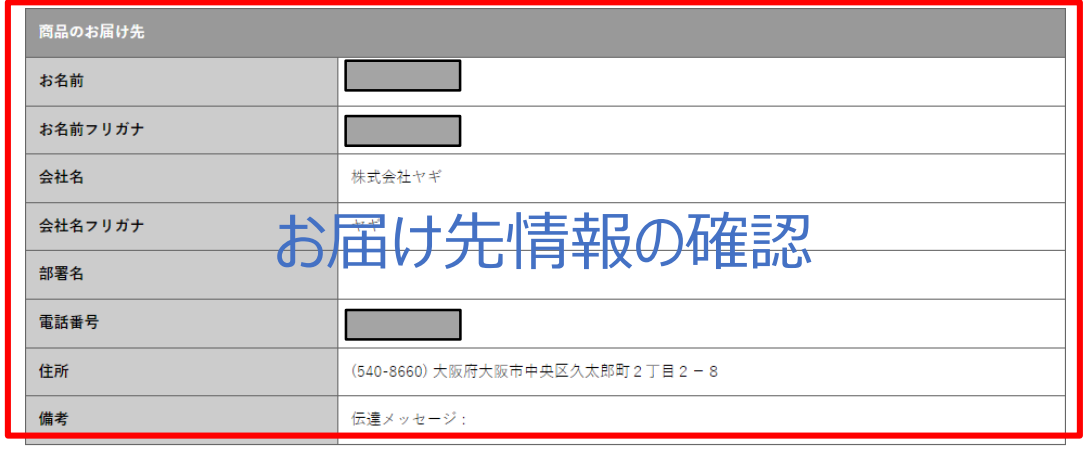

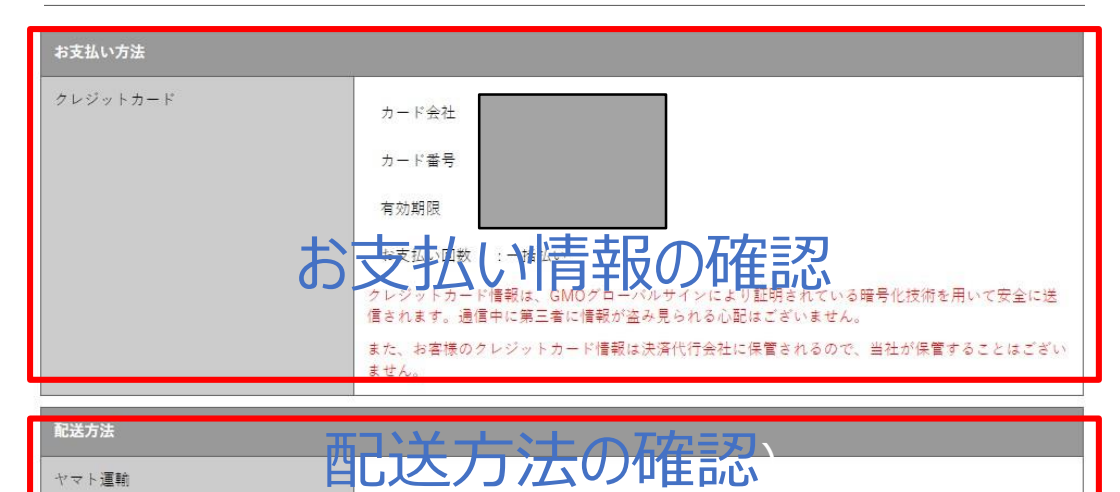

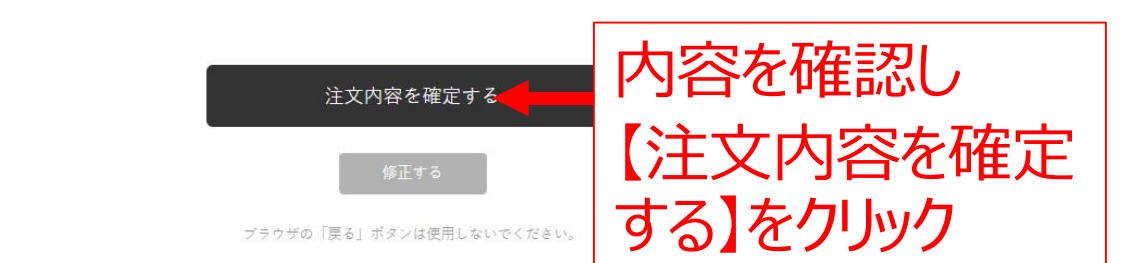

ご注文に関するお問い合わせは <u>yagiya241@yaginet.jp</u> までご連絡ください。

### 以上でご注文手続きは完了いたしました。ありがとうございます。

弊社にて最終確認後、速やかに商品の発送を実施させていただきます。

お届けに関しまして、お届け先地域や気象・交通状況等により、

配送までに時間を要する場合もございますのでご了承ください。

ご注文に関するお問い合わせや、商品に関するお問い合わせは下記メールアドレスまでご連絡をお願い致します。 **[nanoxera@yaginet.jp](mailto:yagiya241@yaginet.jp)**

より快適にお使いいただける様に、随時改善してまいりますので

継続的なご利用をよろしくお願いいたします。